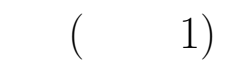

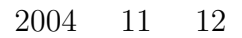

山本昌志<sup>∗</sup>

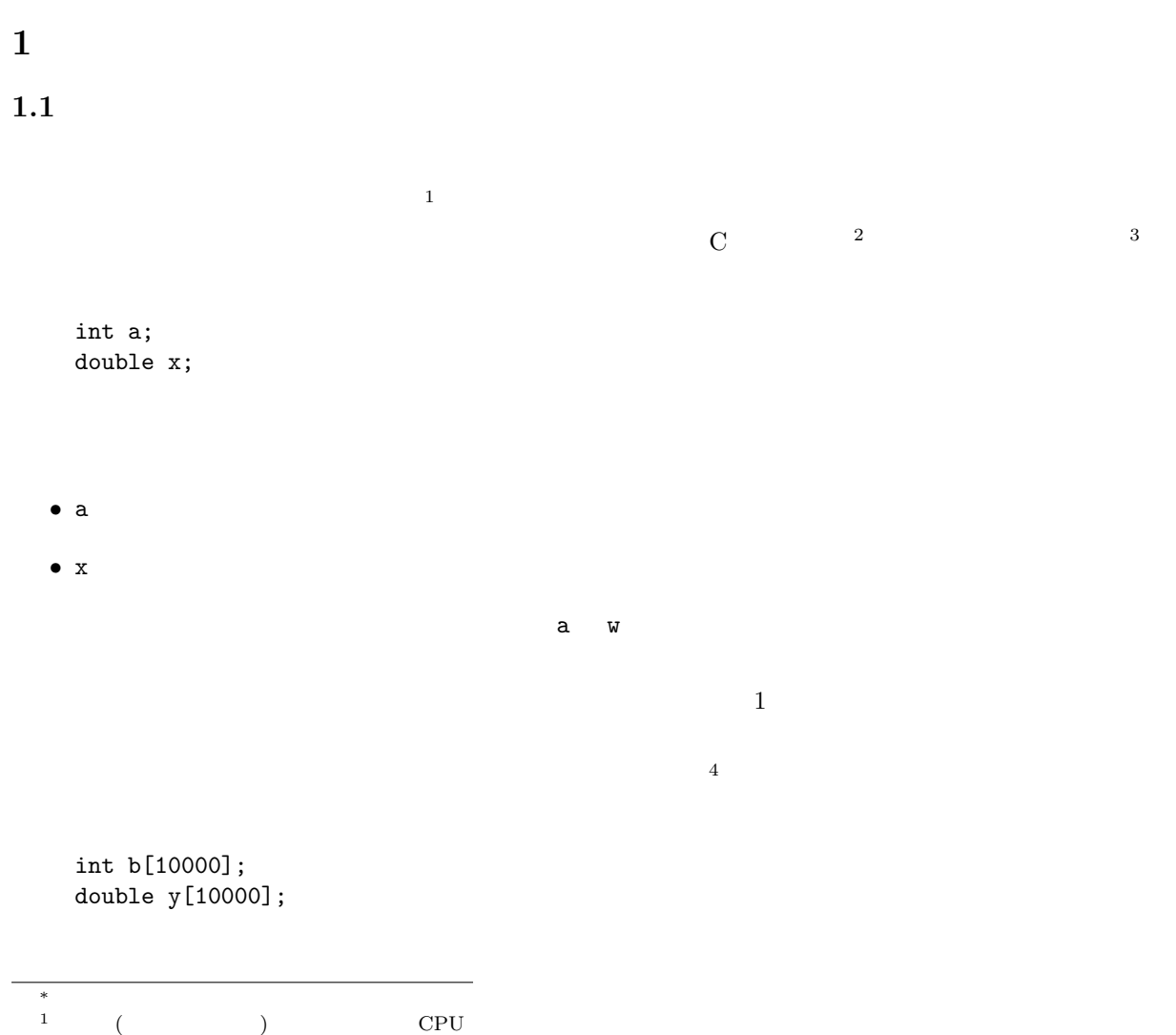

 $2^2$ C  $3$  $\begin{array}{c|cc} * & & & \\ 1 & & ( & \\ 2 & & & \\ 3 & & & \\ 4 & & & 0 \end{array}$ 

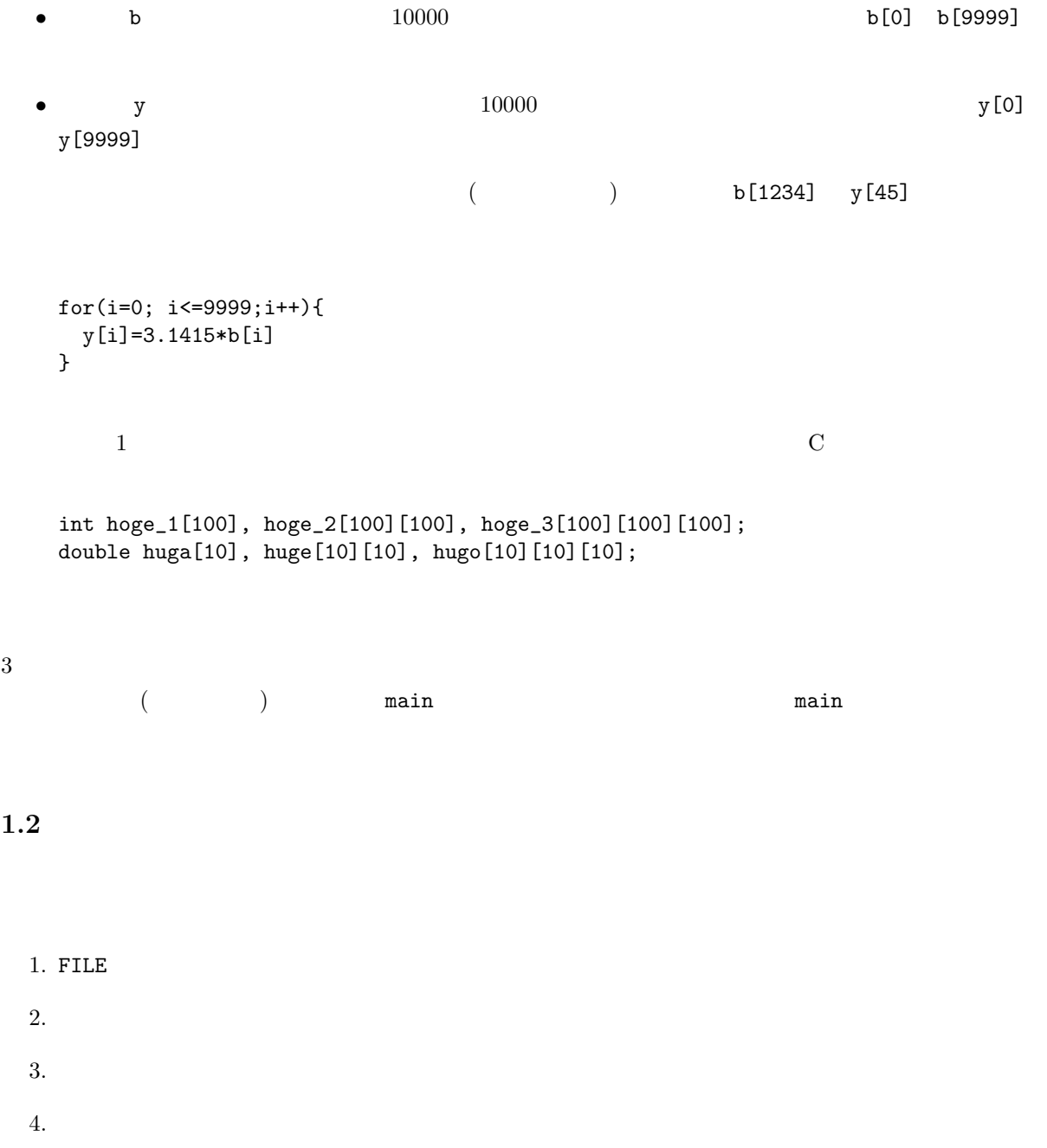

 $1.2.1$ 

- Test\_out.txt"
- $\bullet$  2004

```
#include <stdio.h>
int main(void)
{
 FILE *fp_write;
 fp_write = fopen("test_out.txt","w");
 fprintf(fp_write,"%d", 2004);
 fclose(fp_write);
 return 0;
}
```
 $f$ printf  $f$ 

#### $1.2.2$

•  $1.2.1$  "test out.txt"

 $\bullet$  a case a case  $\bullet$  a case a case  $\bullet$  a case  $\bullet$ 

#include <stdio.h>

int main(void) {

```
FILE *fp_read;
  int a;
 fp_read = fopen("test_out.txt","r");
 fscanf(fp_read,"%d", &a);
 fclose(fp_read);
 return 0;
}
```
fscanf scanf scanf scanf scanf  $\sim$ 

 $1.3$ 

```
\verb"if((fp\_read = fopen("test\_out.txt", "r")) == NULL) {\label{eq:1} }printf("\ln");
  return 1;
}
```
 $3 \qquad \qquad (\qquad \qquad )$ 

 $2 \overline{a}$ 

#### $3.1$

 $1.2.1$ 

- オープンの時のエラー処理を追加せよ。
- for  $1\quad 10000$

## $3.2$

 $1.2.2$ 

- $\bullet$
- $\bullet$   $//tmp/1e/exercise2.txt)$   $10000$
- 
- ファイルのフォーマットが分からない場合は、ファイルを見よ。
- $\bullet$

### $3.3$

- 11  $1$   $1$   $( / \text{tmp/1e/temperature.txt} )$  $-$  1  $24$   $0$   $23$  $-$  30 11 1 11 30  $\bullet$
- 11  $\blacksquare$

#### $3.4$

p.186 Lesson  $5-1$ 

- $\sqrt{\text{tmp/1e/read1.txt}}$
- $(result1.txt)$

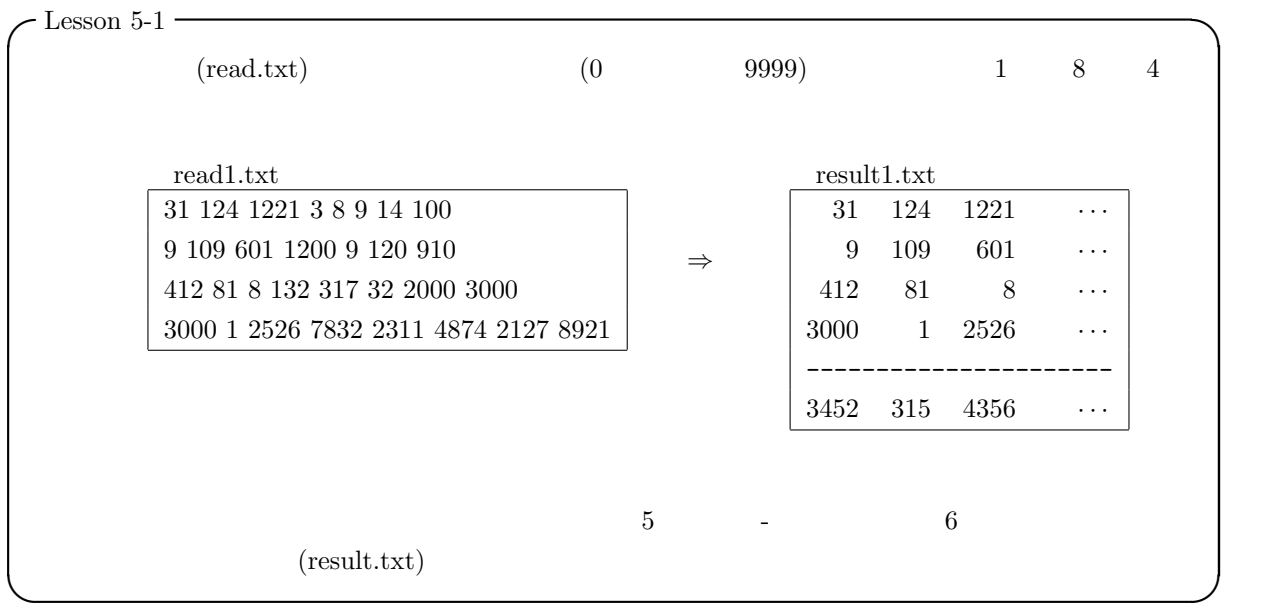

# $3.5$

p.186 Lesson 5-2

•  $/\text{tmp/1e/up.log}$ 

 $-$  Lesson 5-2  $-$ 

 $3.6$ 

p.186 Lesson 5-3

 $\overline{\mathcal{A}}$ 

✒ ✑

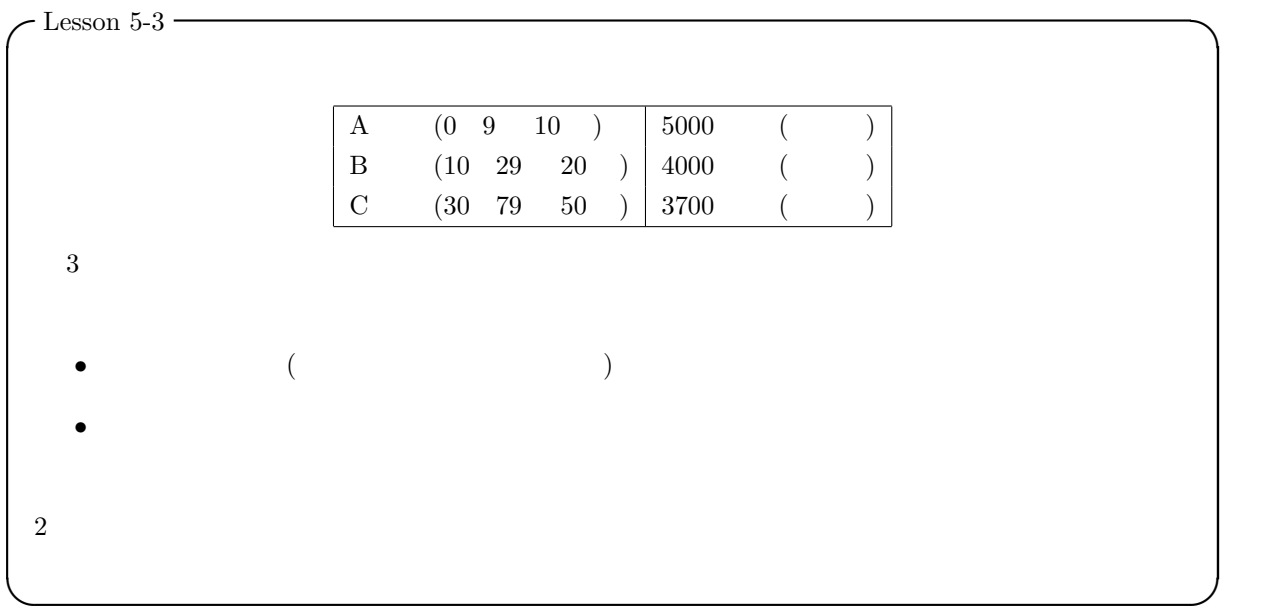

# $\overline{\mathbf{4}}$

 $4.1$ 

# $4.2$

11 26 ( )PM5:00  $A4$ . At the 1 distribution  $1$  distribution  $\mathcal{O}(n)$  $\Gamma$  $1E$ 内容 ソースプログラム (プリントアウトのみ、手書きは不可)